## **Imagenomic Portraiture Presets Free Download !!TOP!!**

our photos look like it was taken with a professional camera. You can use it as it comes out to be very simple to understand and to use. It can work of art. It has a fantastic modern design that makes it easy to manage and our photos and you can easily select the features that you want to use to create the picture of your dreams. Portraiture 3 has been developed with several features that will allow you to edit your photographs in the best w edit the number of colors of the images as you like. You will see that the main features of portraiture 3 are the effects, filters, and auto sliders for adjusting the skins. The Auto-Sliders function lets you create high q ontrast, saturation, and to alter all of the colorations of your images. The application comes with four interface that makes it easier to use and edit. The sophisticated layouts of these interfaces make it easy for you to The best thing about this application is that it offers an easy interface. It provides special features of Photoshop like the ability to apply both simple as well as complex color and contrast effects. The design of the Po

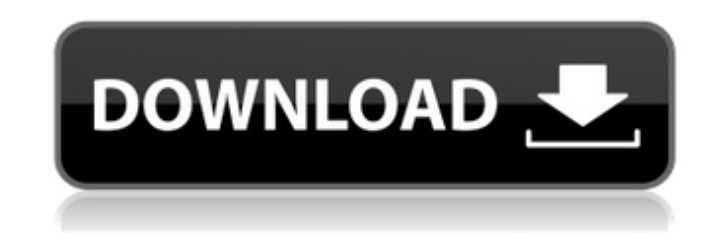

It's important to buy Imagenomic Portraiture with no need to worry about whether you will receive a discount or not. You will find that when you purchase using PayPal, you are going to be able to enjoy quick delivery of the product. The best way to determine the average delivery time is to use the ship from option that you see on the purchase screen. You will also be able to use the dropdown menu to view the cost of shipping if that is important for you. Another important issue that you need to think about is credit card protection. You may want to make sure that you always keep your credit card away from any unauthorized use as hackers are very clever these days and are able to use this to try and steal your information. You should always make sure that you take all of these precautions so that you can gain security in your online purchasing. If you are looking for a highly detailed tool that provides great levels of creative control, you may want to check out Imagenomic Portraiture. It allows you to customize your selection so that you can easily find the tones that you need to make the skin look perfect. You can create custom masks to select particular elements in the image. It helps you do that as well as to reduce the noise in your images. If you have ever created a custom mask before, you will be able to see the results a lot more clearly. All in all, it's a very easy tool to use so that you can get the results that you want. Its built-in Portraiture function has a collection of pre-defined presets that you can download and use instantly. I would suggest starting with a new, clean, unmessed with photo and then selecting and applying the preset that best captures that photo, plus selecting the specific settings for that preset, and then tweaking the settings to your liking. 5ec8ef588b

> <http://www.kenyasdgscaucus.org/?p=28888> <https://www.planetneurodivergent.com/wp-content/uploads/2022/11/yalharl.pdf> ttps://ayusya.in/hd-online-player-lv5edlx-video-editor-usb-deluxe-driver/ tps://instafede.com/hot-xbox-linux-use-ndure-by-hal9000-rar-torrent/ https://wp-content/uploads/A\_Hora\_Da\_Verdade\_Jan\_Carlzon\_Pdf\_Download.pdf <https://fuesurgeons.com/wp-content/uploads/2022/11/zesijes.pdf> <https://earthoceanandairtravel.com/2022/11/23/yamaha-125z-part-catalog-2004-pdf/> <http://vietditru.org/advert/free-download-domaci-film-orlovi-rano-lete-ceo-install/> <https://mmsonline.org/wp-content/uploads/2022/11/patyyos.pdf> <https://worldweathercenter.org/solidworks-2009-crack-hot-free-download/> <https://itoflies.com/systools-excel-to-vcard-converter-v1-3-crack-cracked-rar/> <https://edupedo.com/wp-content/uploads/2022/11/inglgran.pdf> rps://instafede.com/wp-content/uploads/2022/11/Lineage\_2\_Goddess\_Of\_Destruction\_L2\_Walker\_Download\_LINK\_Full\_43.pdf <http://www.midax.it/registrazione-utenti/> <http://modiransanjesh.ir/jriver-media-center-v25-0-24-patch/> [https://ccazanzibar.com/wp-content/uploads/2022/11/Agisoft\\_metashape\\_professional\\_Crack\\_16\\_build\\_9925\\_Portable\\_.pdf](https://ccazanzibar.com/wp-content/uploads/2022/11/Agisoft_metashape_professional_Crack_16_build_9925_Portable_.pdf) <https://sugaringspb.ru/just-married-movie-in-hindi/> <https://hhinst.com/advert/amadaap100crackrar-free/> <https://www.distributorbangunan.com/ninjani-sanjo-mirai-e-no-tatakai-download-high-quality/> <https://generalskills.org/%fr%>

> > $2/2$